# **Laboratorio 1**

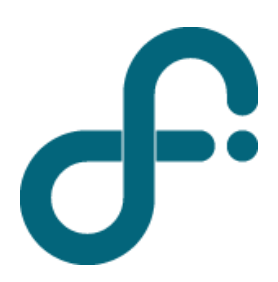

Universidad de Buenos Aires – Exactas **departamento de física**

Septiembre 2020

## **REPASO**

Ej. Medida de una longitud x´:

 $(\mathbf{x}' \pm \mathbf{\Delta} \mathbf{x})$  cm =>  $\mathbf{x}' \in (\mathbf{x}' - \mathbf{\Delta} \mathbf{x}, \mathbf{x}' + \mathbf{\Delta} \mathbf{x})$ 

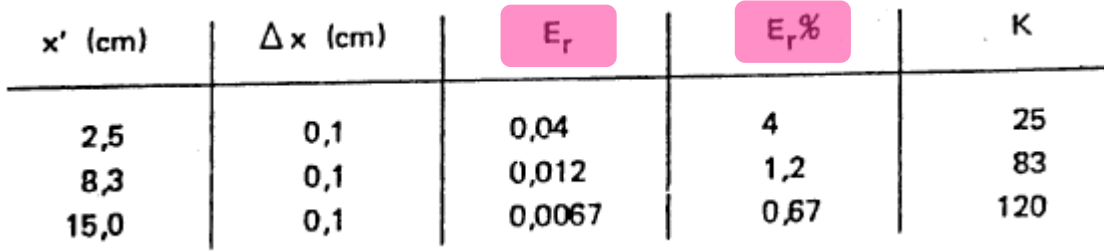

\* **Errores sistemáticos** (corrimiento de cero, calibración) \* **Errores causales** (observador, instrumentos,…)

Como definir un rango de incerteza para cada medición directa?

- \* Resolución de un instrumento
- \* Estadística

#### **Errores casuales => Estadística. N mediciones**

Espesor de una hoja de papel, N= 95

![](_page_2_Picture_31.jpeg)

![](_page_2_Figure_3.jpeg)

*Experimentation and measurement.* W.J. Youden, NIST Special publication 672- 1997

### **Como elegir N**

![](_page_3_Figure_1.jpeg)

#### **Ejemplos**

![](_page_4_Figure_1.jpeg)

![](_page_4_Figure_2.jpeg)

#### **Se describe con una función** *Gaussiana* **o normal**

![](_page_4_Figure_4.jpeg)

![](_page_5_Figure_0.jpeg)

#### **Ancho a mitad de altura**

 $\text{FWHM} = 2\sigma\sqrt{2\text{ln}2} = 2.35\sigma.$ 

![](_page_5_Figure_3.jpeg)

$$
y=\frac{1}{\sigma\sqrt{2\pi}}e^{-\frac{(x-\mu)^2}{2\sigma^2}}
$$

$$
P(x_1 \le x \le x_2) = \int_{x_1}^{x_2} P(x) dx
$$
  

$$
\int P(x) dx = 1
$$

#### **Como calculo el numero de cuentas por intervalo?**

![](_page_6_Figure_3.jpeg)

#### **Otras distribuciones**

![](_page_7_Figure_1.jpeg)

![](_page_7_Figure_2.jpeg)

![](_page_7_Figure_3.jpeg)

![](_page_7_Figure_4.jpeg)

## **Practica I**

**Objetivos:** Determinar el **intervalo de incerteza** en una medición. Análisis de la **distribución** de N valores de la medición de una magnitud - estadística

#### **A: Medida de N discos "idénticos"**

**-** Información sobre la imagen: tomada por un microscopio de fuerza atómica. Resolución lateral: algunos nm (dependiendo microscopio) - Información sobre los discos: los discos están compuestos de una aleación de Ni80Fe20 y micro-fabricados a partir de una película delgada de este material (espesor: 20nm)

#### **B: Medida de la longitud característica de un cuerpo N veces**

### **Análisis de datos: sobre uso del origin**

![](_page_9_Picture_24.jpeg)

![](_page_10_Figure_0.jpeg)

![](_page_11_Figure_0.jpeg)

## **Pagina "bins" pares x, y**

X: longitud Y: cuentas

#### **Para buscar la mejor curva**

Analysis  $\Rightarrow$  Fitting

=> Nonlinear curve fit

=> Open dialog

### **En la ventana elegir:**

Category: Statistics Function: Gauss

![](_page_12_Picture_8.jpeg)

![](_page_13_Figure_0.jpeg)

![](_page_13_Figure_1.jpeg)

#### **AJUSTE**

# **INFORME**

## **Informe**

- Titulo
- Lista de autores
- Resumen
- Introducción teórica/ antecedentes problema
- Detalles Experimentales
- Resultados y discusión Gráficos Tablas
- Conclusiones
- Bibliografía/ Referencias

about experiment.pdf

C:/Users/Laura/Desktop/Augusto/BIBLIOMAG/RotatableBarturenM-EPJB86-4-2013.pdf

# Rotatable anisotropy of epitaxial  $Fe_{1-x}Ga_x$  thin films\*

- Mariana Barturen<sup>1,2,3,4,a</sup>, Maurizio Sacchi<sup>3,4</sup>, Mahmoud Eddrieff<sup>3,4</sup>, Julián Milano<sup>1,2,3</sup>, Sebastián Bustingorry<sup>1,2</sup>, Horia Popescu<sup>5</sup>, Nicolas Jaouen<sup>5</sup>, Fausto Sirotti<sup>5</sup>, and Massimiliano Marangolo<sup>3,4</sup>
- <sup>1</sup> Comisión Nacional de Energía Atómica, Centro Atómico Bariloche, (R8402AGP) San Carlos de Bariloche, Río Negro, Argentina
- <sup>2</sup> Conseio Nacional de Investigaciones Científicas y Técnicas, Av. Rivadavia 1917, c1033AAJ Buenos Aires, Argentina
- <sup>3</sup> Laboratorio Internacional Franco-Argentino en Nanociencias, LIFAN, INSP, UPMC-Paris 6, CNRS UMR 7588, 4 place Jussieu. 75252 Paris Cedex 05. France
- <sup>4</sup> Institut des NanoSciences de Paris, INSP, UPMC-Paris 6, CNRS UMR 7588, 4 place Jussieu, 75252 Paris Cedex 05, France <sup>5</sup> Synchrotron SOLEIL. 91192 Gif Sur Yvette, France

Received 24 July 2012 / Received in final form 4 January 2013 Published online 24 April 2013 - © EDP Sciences, Società Italiana di Fisica, Springer-Verlag 2013

Abstract. We show by a combined magnetic force microscopy and synchrotron radiation spectroscopy study that stripe-like patterned magnetic domains are present in  $Fe_{1-x}Ga_x$  thin films. These stripes, whose origin is attributed to an out-of-plane magnetic component, can be rotated by an external magnetic field.

#### 1 Introduction

Coupling magnetization of nanostructures to external non-magnetic fields is a challenge of today's research on nanomagnetism. For instance, electric fields were ado to control local magnetization in multiferroic materials [1], spin polarized currents to generate RF coherent emission in nanopillars [2], self-organized templates to switch magnetization [3]. These and many others experiments promise new means to control local magnetic properties in spintronics devices avoiding cumbersome inductive means.

In this context, magnetoelastic coupling in magnetostrictive nanomagnets has potential for controlling magnetic properties by mechanical deformation. For instance, some of us reported recently high-frequency (around 200 MHz) magnetocaloric effect triggering in MnAs thin films epitaxied on GaAs(001) substrates [4].

These considerations motivate the magnetic properties study reported in this article. We focus on strong magnetoelastic  $Fe_{1-x}Ga_x$  thin films prepared by Molecular Beam Epitaxy on GaAs(001). It is well known  $Fe_{1-x}Ga_x$  magnetoelastic coupling is tuned by the Ga content, displaying a high  $\lambda_{100}$  coefficient  $(400 \times 10^{-6}$  for  $x = 20\%)$  and a strong dependence of the magnetostrictive coefficient on the Ga concentration [5,6].

Here, we report on the rotatable anisotropy of

OP magnetic anisotropy due to  $Fe_{1-x}Ga_x$  magnetostriction, probably enhanced by epitaxial constraints [7,8].

#### 2 Sample growth

 $Fe_{1-x}Ga_x$  thin films with  $x = 15\%$  were deposited by MBE on  $C(2 \times 2)$ -Zn terminated ZnSe epilayer, a pro-

thick ZnSe epilayer have been reported previously Such epilayer constitutes an efficient chemical barry medio de espaciado entre líneas.

separate  $Fe_{1-x}Ga_x$  from the substrate. We kept constant the growth temperature at 180 °C. At the end of the Fe-Ga growth, the samples were transferred from the MBE chamber to UHV-interconnected multi-chambers, where films compositions were firstly analyzed by X-ray photoemission spectroscopy (XPS). At the end, the films were protected by a 3 nm thick gold capping layer.

#### **3 Experimental**

As observed in reference [7]  $Fe_{1-x}Ga_x$  thin films are under a compressive strain. It was found that the in-plane lattice parameter of bulk iron is preserved leading to a marked tetragonal distortion. This tetragonal distortion is meta-

totype of low reactive iron/semiconductor interface 19 informe va a una columna y espacio

**OIO** 

![](_page_17_Figure_0.jpeg)